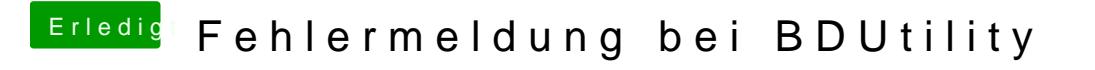

Beitrag von Thunderbird696 vom 5. Mai 2020, 23:39

 $blaze19849$  $blaze19849$   $qj$ -force

Habe beide Möglichkeiten durchgespielt....ohne Erfolg, die Fehlermeldung bl